# **Grafana (LAN)**

Hostname: roonadan.lan IP address: 192.168.1.189

# **Dashboards**

## **Turris (mcr-alpha)**

- <http://roonadan.lan/d/1i0gquEmz/turris?orgId=1&refresh=30s>
- <http://192.168.1.189/d/1i0gquEmz/turris?orgId=1&refresh=30s>

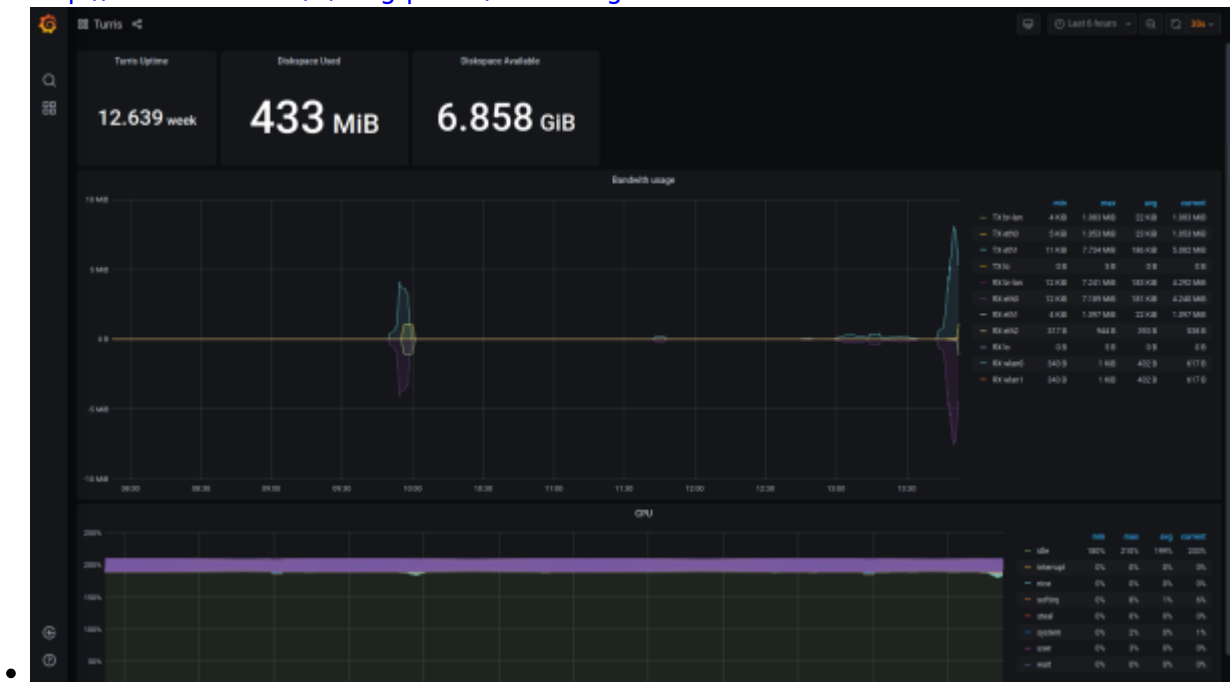

### **MQTT (mcr-gamma)**

- <http://roonadan.lan/d/hfvfaCyik/mqtt?orgId=1&refresh=30s>
- <http://192.168.1.189/d/hfvfaCyik/mqtt?orgId=1&refresh=30s>

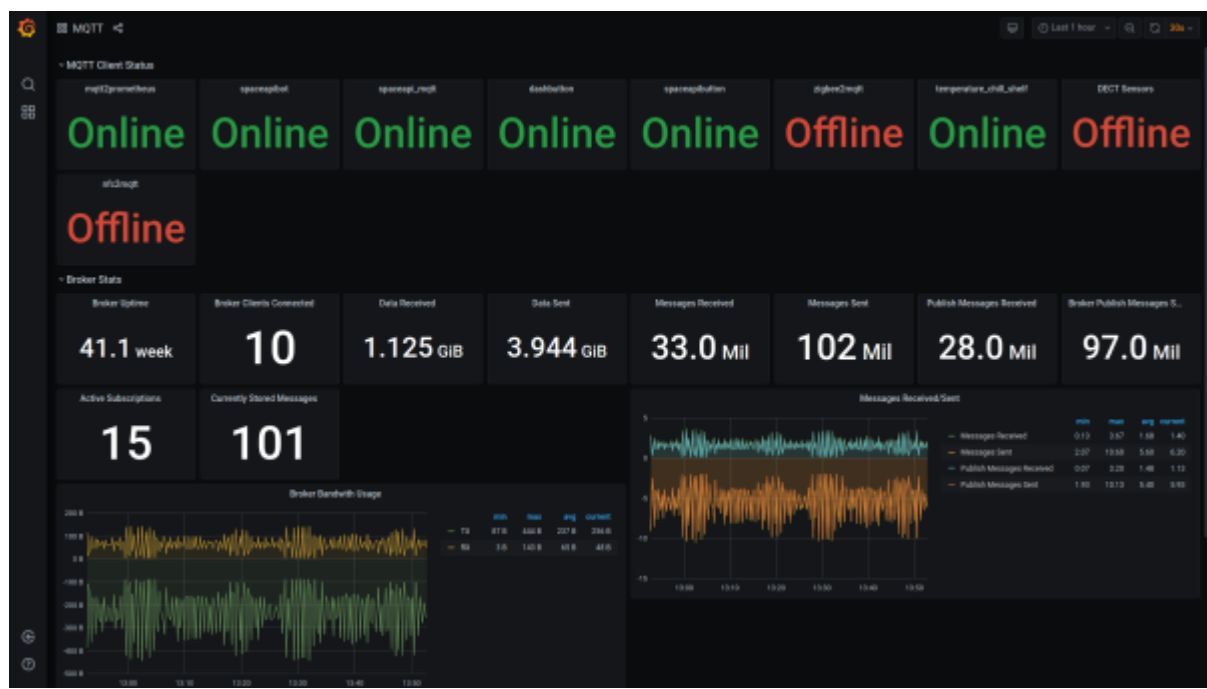

#### **ODroid (mcr-delta)**

 $\bullet$ 

- <http://roonadan.lan/d/tI2qaTEiz/odroid?orgId=1&refresh=30s>
- <http://192.168.1.189/d/tI2qaTEiz/odroid?orgId=1&refresh=30s>

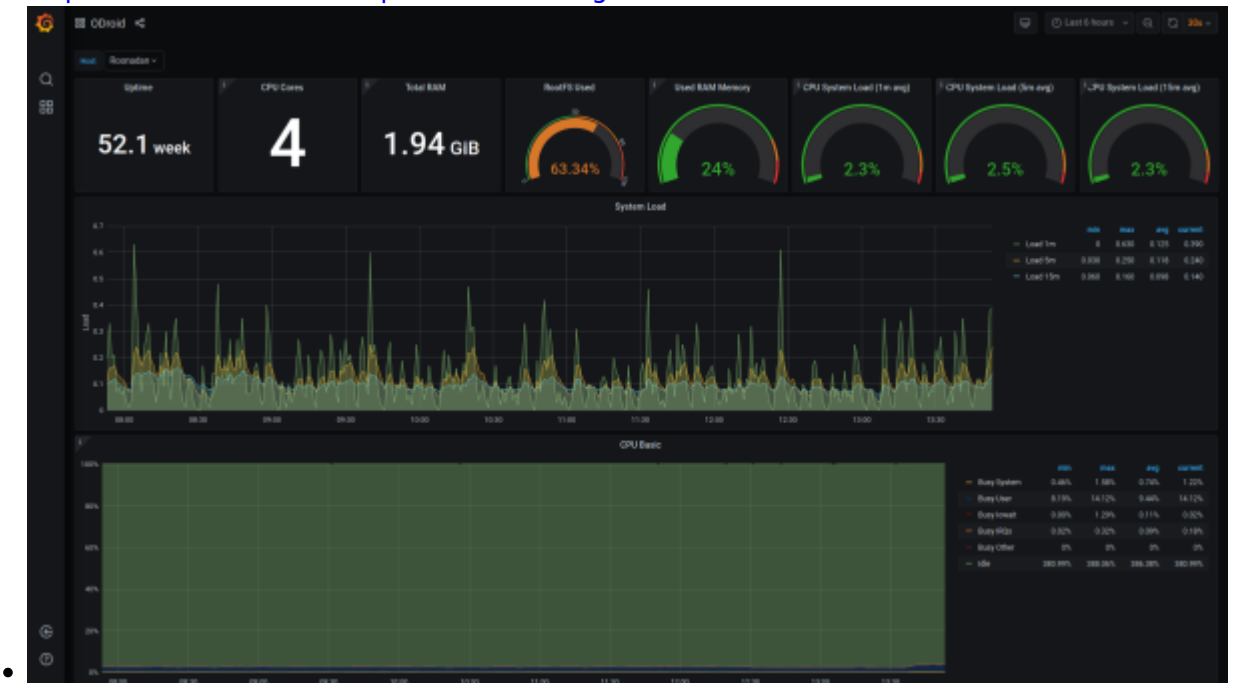

#### **SpaceAPI (mcr-beta)**

- <http://roonadan.lan/d/OsA71lsiz/spaceapi?orgId=1&refresh=30s>
- <http://192.168.1.189/d/OsA71lsiz/spaceapi?orgId=1&refresh=30s>

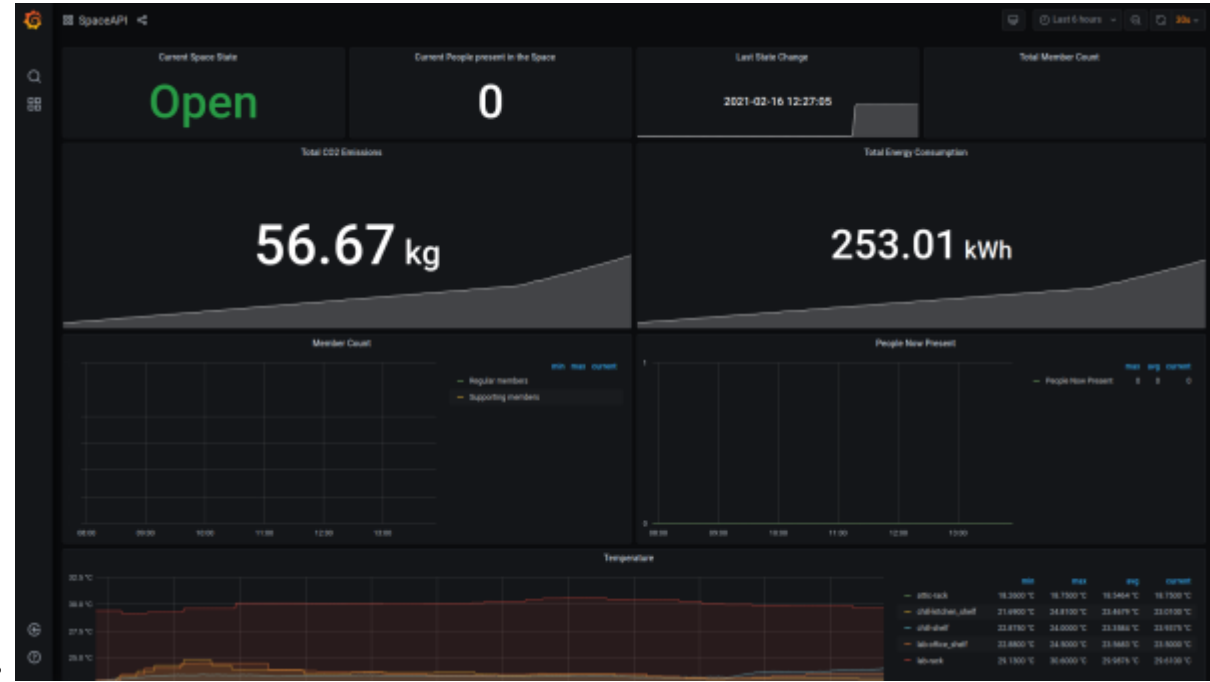

## From: <https://wiki.c3l.lu/> - **Chaos Computer Club Lëtzebuerg**

Permanent link: **<https://wiki.c3l.lu/doku.php?id=chaosstuff:infrastructure:network:grafana>**

Last update: **2022/06/08 14:55**

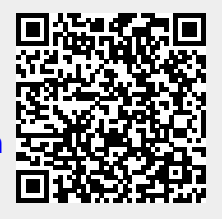